ICANN73 | Semaine de préparation – Point d'étape adressé à la communauté sur l'acceptation universelle Mercredi 23 février 2022 – 09h00 à 10h30 AST

SARMAD HUSSAIN : La séance va maintenant commencer. Veuillez lancer l'enregistrement.

> Bonjour et bienvenue à la mise à jour de la communauté sur l'acceptation universelle. Je m'appelle Sarmad Hussain et je vais m'occuper de la participation à distance avec Seda.

> Veuillez noter que cette séance est enregistrée et qu'elle suit les normes de comportement attendues à l'ICANN.

> Au cours de cette session, les questions ou les commentaires soumis dans le chat ne seront lus à voix haute que s'ils sont présentés sous la forme appropriée comme je l'ai noté dans le chat. Nous lirons les questions et les commentaires à haute voix pendant le temps fixé par le président ou le modérateur de cette séance.

> Le service d'interprétation de cette séance inclura l'arabe, le chinois, l'anglais, le français, le russe et l'espagnol. Cliquez sur l'icône d'interprétation dans Zoom et sélectionnez la langue dans laquelle vous souhaiter écouter la séance.

*Remarque : Le présent document est le résultat de la transcription d'un fichier audio à un fichier de texte. Dans son ensemble, la transcription est fidèle au fichier audio. Toutefois, dans certains cas il est possible qu'elle soit incomplète ou qu'il y ait des inexactitudes dues à la qualité du fichier audio, parfois inaudible ; il faut noter également que des corrections grammaticales y ont été incorporées pour améliorer la qualité du texte ainsi que pour faciliter sa compréhension. Cette transcription doit être considérée comme un supplément du fichier mais pas comme registre faisant autorité.*

Cette séance inclut la transcription en temps réel. Veuillez noter que la transcription ne fait pas autorité ni n'est officielle. Pour y accéder, cliquez sur le bouton prévu à cet effet.

Sur ce, je vais céder la parole au président du groupe directeur sur l'acceptation universelle qui va présider cette séance, Ajay Data.

DR AJAY DATA : Merci Sarmad. Et merci Seda d'avoir organisé cette séance. Merci à l'ICANN de nous avoir cédé cette opportunité pour organiser cette séance sur l'acceptation universelle et vous donner une mise à jour à vous, la communauté sur l'acceptation universelle.

> Nous avons un certain nombre de collègues qui nous accompagnent aujourd'hui de tous les groupes de travail qui vont présenter leur propre mise à jour à la communauté au sens large.

> Avant d'avancer, sachez que c'est Sarmad qui va s'occuper des diapositives. Pour les intervenants qui vont intervenir par la suite, adressez-vous à lui pour l'affichage des diapositives. Moi, je vais me charger de l'introduction et ensuite, on va demander au président de chaque groupe de travail, ambassadeur, etc., de faire leur propre mise à jour. Diapositive suivante s'il vous plaît.

> L'idée donc, comme on en a déjà parlé, mais pour ceux qui viennent de nous rejoindre, sachez que tous les noms de domaine doivent fonctionner de la même manière ; c'est la vision de l'acceptation universelle. Et cela s'adresse à nous, à la communauté, qui devons porter cette vision. Et si principes opérationnels mettent en œuvre

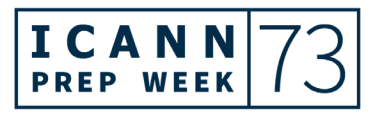

cette vision, l'idée est de promouvoir le choix du consommateur, d'améliorer la concurrence et d'améliorer l'accès des utilisateurs finaux. Et c'est très important.

Et cette diapositive est particulièrement importante et elle vous montre toute la portée de l'acceptation universelle et d'être prêt à l'acceptation universelle. Vous voyez trois exemples de noms de domaine qui vous montrent le type de noms de domaine. En dessous, vous voyez cinq exemples, des exemples de courriers électroniques qui ne fonctionnent pas sur toutes les fonctionnalités de logiciel. Les fonctionnalités de logiciel fonctionnent autour de cinq principes : accepter, valider, traiter, stocker et afficher. Donc quand ces cinq critères sont validés, alors il y a acceptation universelle. On peut valider, traiter, stocker et afficher.

Le groupe directeur sur l'acceptation universelle a été fondé en février 2015 et a été chargé depuis cette époque d'aider les promoteurs et les développeurs à faire en sorte que les entreprises soient prêtes à l'acceptation universelle et puissent mettre en œuvre des mesures pour promouvoir l'acceptation universelle. Et c'est une activité très importante parce que si vous pouvez mesurer les activités en cours, encore faut-il savoir comment mesurer les différents aspects de l'acceptation universelle. L'acceptation universelle est traitée dans différents groupes de travail et vous allez tous les entendre aujourd'hui, le groupe de travail sur la technologie, le groupe de travail sur les courriers électroniques, l'internationalisation du courrier électronique, groupe de travail sur les mesures, la communication, qui travaillent tous dans leur propre champs

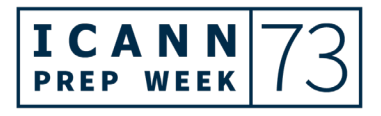

d'activités. Et c'est grâce à ces groupes de travail que nous défendons l'acceptation universelle et que nous défendons notre vision et notre mission.

Le groupe de travail sur les initiatives locales vise à traiter les problèmes locaux. Bien entendu, le groupe directeur sur l'acceptation universelle a bien compris que nous ne pouvons pas uniquement traiter tous les problèmes au niveau local. Par exemple, c'est très difficile de connaître quels sont les défis qui se posent en termes d'acceptation universelle en Chine ou ailleurs, donc il faut voir quelle est la situation pour améliorer les choses au niveau local. Donc les initiatives locales sont très importantes pour pouvoir mener à bien notre mission.

Voilà le programme des ambassadeurs, un autre programme très important. Qui est un ambassadeur ? Un ambassadeur, c'est une personne qui est engagée pour sensibiliser vis-à-vis l'acceptation universelle. Il s'y connaît en technologie, il connaît les IDN et il prend l'engagement de sensibiliser par rapport à l'acceptation universelle.

Vous voyez ici la liste des ambassadeurs de l'acceptation universelle. D'ailleurs, j'en profite pour remercier tous les ambassadeurs qui se sont portés volontaires pour assumer cette fonction et pour mettre en œuvre des programmes de sensibilisation à l'acceptation universelle dans leur région. Ce programme est ouvert et on cherche des ambassadeurs, donc si vous connaissez des personnes qui sont intéressées, n'hésitez pas à leur dire de nous contacter.

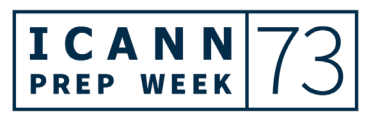

On va maintenant inviter le président du groupe de travail sur les mesures, Nabil, à faire sa mise à jour. Nabil est là ?

SARMAD HUSSAIN : Oui, il est là.

DR AJAY DATA : Allez-y Nabil.

NABIL BENAMAR : Bonjour. Je viens du Maroc. Je suis président du groupe de travail sur les mesures relatives à l'acceptation universelle. J'aimerais vous présenter ce que nous avons fait jusqu'à présent au sein de ce groupe de travail sur les mesures.

> Notre groupe de travail supervise l'analyse liée à l'acceptation universelle dans différents cadres et fait rapport sur les progrès en termes de préparation à l'acceptation universelle. On a élaboré un certain nombre de rapports tels que le rapport UASG036, un autre lié à la préparation des plateformes des réseaux sociaux, UASG035, et le système de gestion de contenu.

> Nous avons des rapports qui fournissent des détails très complets sur tous ces outils. On travaille maintenant sur de nouveaux projets qui ont à voir avec la préparation à l'acceptation universelle des plateformes d'identité et les outils d'hébergement de sites.

> En ce qui concerne le CMS, le système de gestion de contenu, il y a par exemple les plus connus, WordPress et ses plugins avec différentes

extensions, qui traitent toute une série d'adresses emails et de noms de domaine. Jusqu'à présent, dans la plupart des cas, les IDN ont d'une manière générale bien fonctionné de bout en bout mais ils ont échoué dans certains test. Par exemple, l'étiquette A est stockée plutôt que l'étiquette U dans la base de données. Pour ce qui est des courriers électroniques, les adresses mails ASCII fonctionnent bien mais ne sont pas encore compatibles.

Vous avez ici un tableau qui vous donne certains détails contenus dans notre rapport UASG32. Vous voyez ici des exemples de CMS comme WordPress. Nous avons trois catégories différentes en fonction de l'extension : l'extension 1 par rapport à la gestion des inscriptions, l'extension 2 par rapport à la gestion des membres et l'extension 3 par rapport à la gestion des événements. Nous avons plusieurs niveaux. Le niveau A, tous les tests sont approuvés ; le niveau B, de bout en bout, cela marche bien mais certains tests n'ont pas fonctionné ; et niveau C, les tests n'ont pas fonctionné.

Vous voyez ici un résumé et des détails de ce que nous avons fait. Par exemple, pour WordPress, on peut voir que pour les domaines ASCII, nous avons un niveau A et pour les IDN ASCII, un niveau 2. Et pour Unicode et @idn.idn, là, tout est au niveau C. Pour ce genre de catégories, ces deux catégories, les tests ont échoué. Diapositive suivante s'il vous plaît.

Il y a un certain nombre de conclusions et de mises en garde. D'abord, on a regardé ce qui se passait au niveau de la préparation des navigateurs, que ce soit sur ordinateur portable comme sur ordinateur de bureau. Et on s'aperçoit que les mêmes applications peuvent

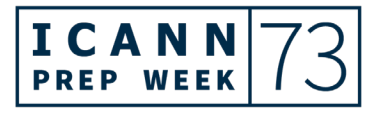

fonctionner aussi bien sur les ordinateurs de bureau mais échouent sur les ordinateurs portables. D'une manière générale, tout fonctionne bien pour les ordinateurs de bureau.

Certains domaines à améliorer toutefois pour les fournisseurs de navigateur, soit la gestion de signets en utilisant un certain nombre de conventions qui n'ont pas d'implications pour le lecteur.

Vous voyez ici un résumé de notre étude sur les navigateurs. Vous voyez en vert foncé ceux qui sont les plus prêts à l'acceptation universelle. Diapositive suivante s'il vous plaît.

Vous voyez ici, si on compare l'état de préparation des navigateurs pour les ordinateurs de bureau par rapport aux ordinateurs portables, on voit qu'il y a plus de difficulté du côté des ordinateurs portables puisque la plupart des tests ont échoué, aussi bien sur iOS que sur Android. Et les tests ont par la suite confirmé que l'affichage URL est dans le bon format est affiché correctement dans la barre.

Pour ce qui est des plateformes de réseaux sociaux et leur préparation à l'acceptation universelle, ils ont été testés en utilisant l'enregistrement et l'authentification des adresses mails sur les plateformes de réseaux sociaux. Lorsqu'on utilise des adresses mails non latines et non ASCII pour l'authentification, également un problème d'affichage pour un certain nombre d'adresses mails pour la plupart des plateformes des réseaux sociaux pour l'instant. Malheureusement, il n'y a pas de soutien pour l'instant aux adresses mails non ASCII, c'est ce que vous voyez en rouge. Donc sur toutes les plateformes, il n'y a pas de soutien d'adresses mails non ASCII. Et là, il

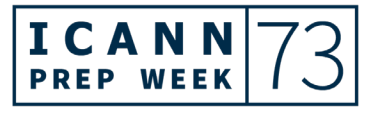

faut impérativement travailler sur ce point. Diapositive suivante s'il vous plaît.

Nous avons les tests des non-ASCII, la conformité des plateformes des réseaux sociaux à l'acceptation universelle. Nous avons testé l'affichage et la transmission d'URL non ASCII et vérifié si les URL se comportaient comme les utilisateurs finaux s'y attendaient. Nous avons utilisé les meilleurs scores avec LinkedIn, Facebook et Twitter arrivant en deuxième et troisième position. Prochaine diapositive s'il vous plaît.

Maintenant, nous avons du travail en cours. Lorsqu'il s'agit des outils d'hébergement et ce que les sites d'hébergement offrent à leurs clients, nous en avons testé plusieurs. Comme vous le voyez, à l'écran, il s'agit des logiciels. Tous ces logiciels sont très populaires dans beaucoup d'endroits. Nous avons aussi identifié des plateformes qui développent les méthodes de test et qui conçoivent différentes plateformes. Il y a deux plateformes d'identifiées qui utilisent des standards : il y a la plateforme commerciale et il y a aussi OpenSource avec OpenIAM, Apache Syncope ou Shibboleth Consortium).

Merci beaucoup. Ma présentation est terminée, merci.

### DR AJAY DATA : Merci.

Nous allons inviter Satish. Nous allons demander aux participants de parler pendant six ou sept minutes. Allez-y.

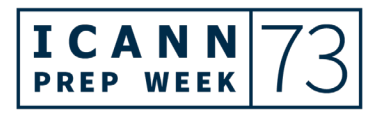

SATISH BABU : Prochaine diapositive s'il vous plaît. J'avais préparé plus de diapositives, mais j'ai réduit un petit peu la longueur de ma présentation.

> La raison pour laquelle ce groupe travaille, c'est pour se concentrer sur la correction des lacunes existantes en matière d'acceptation universelle dans les langages de programmation, les outils, les plateformes de développement et les normes. Vous verrez plus de détails à ce sujet tout à l'heure. Nous allons passer à la prochaine diapositive.

> Nous avons publié deux documents. Nous avons fait des remédiations des lacunes pour 2000 sites web. Il y a aussi la remédiation des langages de programmation en phase 3.

> Tout d'abord, nous allons parler de la situation courante, quels sont les obstacles. Il faut absolument se consulter au sein de la communauté et ainsi essayer de communiquer avec les gouvernements, les grandes entreprises, etc. Nous espérons pouvoir standardiser tout cela.

> Deux, ce que nous faisons, c'est d'évaluer les standards et les meilleures pratiques. Il faut standardiser la technologie. Il faut savoir ce qui serait le plus facile à faire. Nous avons identifié plusieurs objectifs. Nous avons aussi des groupes de travail, un groupe de travail sur l'internationalisation du W3C qui travaille sur les questions liées à l'acceptation universelle. Une coopération plus étroite pourrait être bénéfique pour les deux parties. Nous avons le PEP de la Python

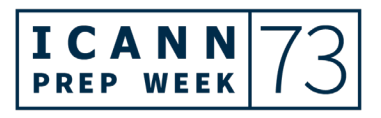

Software Foundation. Et nous essayons de travailler avec tous ces groupes.

Quand il s'agit de la remédiation des sites web, nous avons fait quatre séries. Les chiffres augmentent. Quelle est l'ampleur ? Elle est différente. La première piste, nous avons fait des tests. C'est la première fois que nous sensibilisons les propriétaires de site web pour qu'ils signalent des problèmes d'acceptation universelle afin qu'ils soient traités.

Ce qu'on a fait, c'est d'utiliser ces stratégies et nous allons continuer à faire cela jusqu'en juin 2022. Nous allons aussi publier toutes les recommandations et bien sûr, nous continuerons à faire des vérifications. Prochaine diapositive.

Voilà donc la situation courante de nos jours avec les quatre tours que nous avons faits avec tous les noms de domaine indiqués à l'écran. Prochaine diapositive.

Voilà donc un résumé de l'évaluation des langages de programmation avec les deux phases. Pendant les deux phases, nous avons observé les différentes plateformes, les langages utilisés. Prochaine diapositive.

Vous voyez qu'il y a du vert, un peu de jaune et un peu de rouge. Il nous reste donc encore du travail. On a continué sur les langages et cadres de programmation. Prochaine diapositive s'il vous plaît.

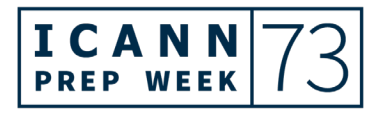

Dans la phase présente, ce que nous essayons de faire, c'est d'inclure les plateformes mobiles. Nous n'avons pas fait PHP, donc nous allons essayer de le faire maintenant.

En général, il y a absolument du soutien pour l'IDNA2008. Apple ne fournit pas de bibliothèque avec le même niveau d'acceptation pour les outils de développement, donc c'est un problème. Et avec Android, le code de base pour HTTP sur Android est uniquement conforme à l'IDNA2003.

Vous voyez sur la prochaine diapositive que nous avons regardé iOS et Android. Vous voyez les langages des cadres de programmation pour les plateformes mobiles. Il y a des manières de faire les choses. Nous avons besoin de travailler avec toutes ces plateformes pour pouvoir remédier à la situation et la changer. La situation pour PHP est bien plus importante pour Windows et pour Linux, mais cela sera réglé avec le temps.

Quand on considère les plateformes mobiles, nous avons aussi soumis des rapports de bug. Nous avons fait des tests. Nous essayons de demander des informations, des recommandations au groupe qui se penche sur le sujet. Nous avons fourni des exemples de code démontrant comment prendre correctement en charge l'acceptation universelle sous la forme d'un patch dans une demande de retrait. Ainsi, vous voyez, nous allons peut-être pouvoir faire face à ces carences.

Voilà ma dernière diapositive. Vous voyez les 10 phases que nous avons faites pour la remédiation des langages de programmation avec

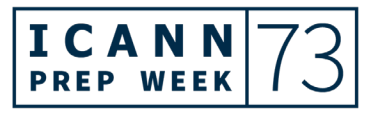

iOS, Windows, etc. dans la langue [swift], PHP et [inaudible] comme vous le voyez. Nous avons travaillé avec les groupes et les communautés. Nous avons soumis des rapports de bug et je pense que c'est une bonne stratégie pour nous parce que nous pouvons ainsi contribuer à combler ces carences.

Merci à tous et je vous rends la parole.

DR AJAY DATA : Nous avons une question de la communauté qui est dans le chat : « L'utilisation des caractères non ASCII pour la préparation a besoin d'utiliser plusieurs langues ; des fois c'est possible, parfois ce n'est pas possible. L'utilisation des caractères non ASCII et des tests UA pour la préparation de l'acceptation universelle a besoin d'être testé plus profondément en utilisant différents langages dans les tests. »

SATISH BABU : En général, nous avons des sites de tests. Nous avons des centres de tests pour chaque langage. Nous travaillons là-dessus. Il y a encore des choses à faire dans ce sens, mais nous allons dans la bonne direction.

DR AJAY DATA: Merci Satish.

Maintenant, nous avons Mark qui va prendre la parole.

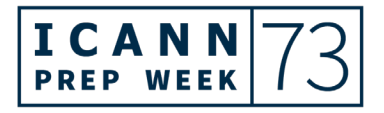

MARK SVANCAREK : Bonjour. Je suis Mark Svancarek. Je suis directeur du groupe de travail EAI. Il s'agit de l'internationalisation des adresses de courrier électronique. Il s'agit du processus qui permet aux adresses électroniques dont le nom de domaine ou le nom de la boîte est rédigé dans une langue ou un script différent pour qu'il fonctionne correctement lors de l'envoi et de la réception des courriers électroniques. C'est lié au RFC6530-RFC653.

> Nous ne nous focalisons pas forcément sur des langues spécifiques. Nous faisons des tests de temps en temps. Nous nous concentrons sur la conformité RFC. Donc si vous avez une inquiétude sur la manière dont nous faisons les tests, nous publions nos méthodes et vous pouvez nous contacter. On nous demande souvent : « Est-ce que vous testez l'arménien par exemple ? » En fait, nous nous concentrons sur la généralité, pas sur les langues spécifiques.

> Notre groupe de travail se concentre sur les carences de la technologie et on essaie d'y remédier. Ensuite, on peut fournir les outils nécessaires. Nous avons des guides d'autocertification dont je vous parlerai tout à fait, nous faisons de la sensibilisation de la communauté au développement de l'acceptation universelle par le biais de sites de questions et réponses techniques. Nous avons aussi publié les résultats des tests des logiciels de l'EAI et j'en parlerai tout à l'heure. Passons à la prochaine diapositive. Merci.

> Voilà les choses que nous faisons chaque trimestre. Nous observons ce qui se passe dans chaque zone, nous mesurons l'ampleur de l'acceptation des adresses électroniques internationalisées, nous voyons ainsi ceux qui répondent aux demandes. Voilà donc nos

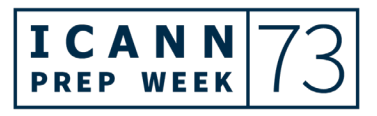

résultats. Comme vous le voyez, il n'y a pas beaucoup de changements depuis le dernier trimestre. Nous avons un pourcentage un peu plus élevé de serveurs mails qui n'ont pas du tout répondu. Les chiffres ont un petit peu changé. Il y a aussi une marge d'erreur. C'est un changement négligeable.

Il ne s'agit pas de vous parler de volume de soutien aux courriels, il s'agit là de serveurs que l'on peut trouver facilement. La plupart de ces serveurs ne sont peut-être pas utilisés fortement. Il n'y a peut-être pas de trafic dans ce sens. Comme vous le voyez, il peut y avoir du trafic plus important dans d'autres serveurs. Prochaine diapositive.

Encore un rappel. Nous avons un guide technique détaillé que vous pouvez consulter pour en apprendre un peu plus. Il y a beaucoup d'informations sur l'interaction que vous pouvez avoir avec l'EAI. Nous en reparlerons bien sûr plus tard.

Nous utilisons toujours les termes L1 pour le niveau 1 et L2 pour le niveau 2. Cela veut dire envoyer et recevoir au niveau 1. Ensuite, nous avons le niveau 2 où il y a l'hébergement d'une adresse EAI. Donc on a fait une distinction dans ce sens. Quand on va parler du guide d'autocertification, nous n'allons pas pouvoir utiliser cela. Prochaine diapositive.

Si vous voyez l'UASG30A, voilà le rapport, voilà les résultats de conformité que nous avons publiés. Comme vous le voyez, les grands fournisseurs se comportent très bien, pas forcément parfaitement, mais nous voyons un ensemble assez important ici. Les chiffres et les statistiques sont meilleurs que dans le passé. Il y a encore beaucoup

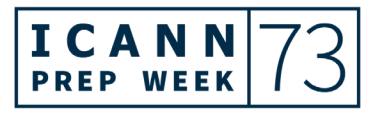

de petites cases avec peu ou pas du tout. Il y a beaucoup d'efforts encore à faire. Voilà donc ce que nous avons pu tester en attendant.

Nous avons maintenant ajouté un filtre de spam. Une fois encore, vous trouverez les détails dans le document UASG30A. Par le passé, on contrôlait uniquement les serveurs mails eux-mêmes et maintenant, on regarde les trois services. Mais les résultats sont plutôt encourageants pour l'instant. Merci.

On a entrepris un gros effort cette année avec la création d'un guide d'autocertification. Donc si vous êtes un fournisseur, il est bon de pouvoir donner des orientations très prescriptives en disant : « Voilà ce que veut dire être conforme à l'acceptation universelle, voilà ce que veut dire être conforme à l'UASG » et ce, dans des détails très importants et en dedans des scores.

Nous avons plusieurs niveaux, le niveau argent, or et platinum – je vais expliquer ce que cela veut dire dans un instant. L'objectif est de permettre aux gens qui fournissent des services, des applications, voire des bibliothèques d'applications, de déterminer quel est leur niveau de soutien à l'acceptation universelle en disant : « Je soutiens telles choses qui sont de niveau argent, or, etc. » Donc ce n'est pas un guide d'utilisation, mais c'est plutôt un guide à l'attention du fournisseur. C'est un programme qui vous permet de dire : « Je soutiens l'acceptation universelle à un niveau tel. » Et c'est censé être utilisé par des gens qui fournissent des services à un département, à une entreprise spécifique. On va créer finalement un guide rapide pour savoir comment interpréter les résultats du guide de certification, mais là, l'objectif n'est pas de s'adresser aux utilisateurs

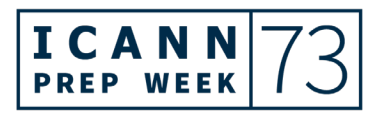

finaux mais aux fournisseurs. Et on travaille très dur là-dessus et on va bientôt pouvoir livrer le premier fruit de notre travail.

Souvenez-vous de ce que j'ai dit par rapport au niveau L1 et L2. Il s'avère que lorsqu'on a essayé d'évaluer ce genre de choses et de faire un classement dans les fonctionnalités individuelles, on s'apercevait que ces niveaux ne sont pas suffisants parce qu'on avait du mal à comprendre des concepts tels que le logiciel soutient l'hébergement, mais il y a des fonctionnalités avancées qui sont plus difficiles à définir, et on ne comprenait pas bien ce que cela voulait dire. Donc on a décidé qu'il vaudrait mieux bien présenter ce système de manière plus simple, conviviale avec des fonctionnalités plus simples. Donc vous pouvez le trouver, cela fonctionne, mais finalement, ce sont des fonctionnalités qui sont réservées aux experts en la matière. Dans le guide, vous verrez qu'il y a beaucoup de niveaux argent et or, très peu de platinum. Diapositive suivante s'il vous plaît.

Vous voyez ici un exemple des conditions requises. C'est dans la section MUA, donc agents utilisateurs de messagerie. Et vous voyez ici quelques exemples, donc adresses EAI, qui sont sauvegardés dans un annuaire d'adresses. Et vous voyez ensuite les valeurs EAI qui vous permettent de sauvegarder les autres valeurs. Et vous pouvez utiliser le système « Recevoir et envoyer » ; c'est un exemple d'or plutôt qu'argent.

Il est important de faire cette distinction, mais ce débat a fait couler beaucoup d'encre. Et j'insisterai sur le fait qu'il y a ici une erreur de copier-coller sur ce tableau. D'ailleurs, je vous mets au défi de trouver

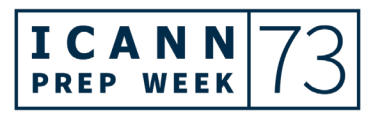

quelle est cette erreur de frappe sur le tableau. On verra par la suite si vous l'avez trouvée. Diapositive suivante.

Autre tâche qui nous semble très importante, c'est d'aller sur le site web éducatif comme StackOverflow ou ServerFault, parce que c'est là qu'on va pour réviser les choses. Si vous êtes bloqué, vous allez sur StackOverflow et vous allez demander des conseils. Et ce qu'on a observé, c'est que beaucoup des réponses qui y sont consignées sont très anciennes et ne sont pas du tout actualisées et elles sont parfois fausses. Un exemple, c'est comment est-ce que je peux valider une adresse email avec un [regex] ? Et la bonne réponse, c'est ne pas valider une adresse email de cette manière. Et sur StackOverflow, vous avez une personne qui donne la bonne réponse, mais la plupart du temps, les personnes donnent de mauvais exemples, des exemples qui ne soutiennent pratiquement jamais l'acceptation universelle. Et la plupart des réponses sont fausses.

Donc on a été sur ces sites et on a téléchargé les bonnes réponses et très souvent, on a fourni nos propres réponses en vue de préciser comment faire, comment procéder vis-à-vis de toutes les questions liées à l'acceptation universelle. Donc je pense que c'est un effort qui va porter ses fruits très prochainement pour que les développeurs puissent en apprendre un peu plus et pour qu'ils sachent quoi faire et qu'ils puissent trouver les informations mises à jour quand ils les cherchent.

Donc cette question technique de savoir comment vous validez, les limites en termes de longueur, etc., on traite toutes ces questions. C'est un travail qui est en cours. Diapositive suivante s'il vous plaît.

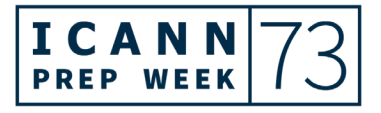

Ça y est, c'était ma dernière diapositive. Alors merci beaucoup à tous.

DR AJAY DATA : Merci Mark, excellente présentation. Et merci de votre temps et de vos efforts.

> On passe au groupe de travail communication et je peux voir que Maria est avec nous pour nous faire cette mise à jour. Mais avant cela, j'aimerais vous remercier, Maria, de votre effort extraordinaire pendant toute l'année. Je sais que vous avez encore beaucoup de pain sur la planche, mais je suis sûr que vous allez continuer à soutenir l'acceptation universelle où que vous soyez et quel que soit votre poste, votre fonction. Et j'espère pouvoir compter sur votre soutien même si vous nous quittez. Donc vous allez nous faire une mise à jour et je sais que Raymond et [inaudible] sont avec nous aussi en tant que nouveaux président et vice-président de ce groupe de travail. Ils vous accompagnent donc, mais c'est à vous maintenant Maria.

MARIA KOLESNIKOVA : Merci Ajay, merci de vos mots fort aimables.

Je vais essayer de continuer de travailler avec vous. Et bien entendu, on va faire de notre mieux pour travailler au niveau local. Je sais que les meilleures personnes vont prendre la relève, donc je vous souhaite plein succès.

Je n'ai pas beaucoup de temps pour cette mise à jour. Comme Mark l'a fait, je peux vous en dire beaucoup sur l'acceptation universelle et

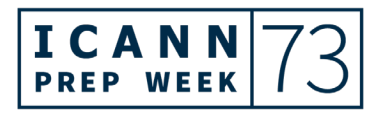

toutes les activités liées à l'acceptation universelle, mais je vais essayer d'être aussi brève que possible.

Tout d'abord, le groupe de travail sur les communications a pour but de développer et de mettre en œuvre la stratégie relative à la communication par rapport à l'acceptation universelle. On a plusieurs groupes de travail techniques. Sachez qu'il y a beaucoup de détails techniques liés à cette question. Ils seront présentés par mes collègues. Et ce que je vois et ce que j'ai eu l'occasion de voir pendant mon mandat de présidente, c'est qu'il y a débat entre le personnel technique et des personnes non techniques qui appartiennent au service marketing par exemple et parfois, c'est difficile de promouvoir ces connaissances de base techniques, donc il faut voir comment s'y prendre.

Que fait ce groupe de travail sur les communications ? Ces derniers temps, on a été fortement engagés dans les activités du FGI – on va continuer à le faire – en traitant des principales thématiques au cœur des activités du FGI. Et je dirais que c'est une thématique très importante pour les universités d'été du FGI qui ont à voir avec les questions liées à la gouvernance de l'internet. Donc surtout, concentrez votre attention sur les priorités traitées lors des universités d'été du FGI relatives à l'acceptation universelle.

Ensuite, événements internationaux pour sensibiliser de par le monde à l'acceptation universelle. Et on travaille aussi sur le développement des canaux de communication sur l'acceptation universelle, les réseaux sociaux, etc., parce que l'idée est de diffuser davantage les connaissances liées à l'acceptation universelle. Donc on a nos propres

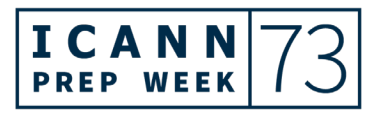

canaux pour procéder à cela et on essaie d'améliorer ces outils. On a également des travaux en cours très intéressants par rapport à de nouveaux formats, donc on explique par exemple sous forme de tutoriels sur des vidéos comment mieux communiquer auprès des entreprises de technologie qui peuvent avoir une incidence sur les marchés internationaux, nationaux, locaux. Donc on a essayé de faire une liste des 20 principales entreprises qui doivent être contactées par les dirigeants dans le domaine de l'acceptation universelle. Et ces vidéos nous permettent également de continuer à améliorer notre site web.

Vous voyez ici certains exemples de ce que nous avons fait. Là, il s'agit des vidéos explicatives. Ce qui est important de dire, c'est qu'il faut concevoir ces vidéos de manière didactique et surtout s'adresser au grand public, non seulement des technicien mais le grand public qui doit bien comprendre de quoi il retourne. Et toutes ces vidéos seront traduites dans différentes langues d'ailleurs.

Vous voyez ici certains exemples de formations régionales fournies par notre groupe de travail en collaboration avec l'UASG, en coopération avec NARALO, AFRALO. Et auparavant, on a eu une série de formations avec LACRALO et avec APRALO aussi. Diapositive suivante s'il vous plaît.

Certains de ces événements ont eu lieu au cours de l'année 2021. Certains autres ont lieu cette année, en 2022. Et il y a eu d'excellentes réactions à ces événements. Et nos collègues à l'ICANN essaient de faire en sorte que ces événements soient aussi interactifs que possible, qu'ils ne soient pas barbants du tout, loin de là, mais qu'ils

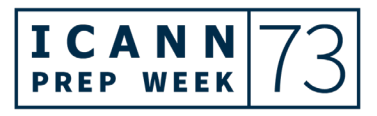

soient interactifs, vivants avec des séries de questions et réponses et surtout qu'on donne des certificats à la fin de cette activité de formation.

Vous voyez ici certains résultats par rapport à la manière dont nous avons travaillé sur la plateforme FGI avec une séance organisée par nos soins pour garantir un meilleur accès et une plus grande coopération entre nous. Vous pouvez trouver plus d'informations et le rapport complet sur le site web du FGI.

CHRISTINA RODRIGUEZ: Excusez-moi de vous interrompre, madame. Pourriez-vous s'il vous plaît ralentir un petit peu. C'est très difficile de vous suivre, en particulier pour les interprètes. Pour vous ainsi que pour les personnes qui vont suivre après vous, merci de bien vouloir ralentir un petit peu.

MARIA KOLESNIKOVA : Oui, veuillez m'excuser.

Donc vous voyez ici la liste de certains exemples d'événements de sensibilisation régionaux et locaux fournis par l'UASG. Comment participons-nous ? En envoyant des intervenants ou en participant. Si vous souhaitez nous inviter, n'hésitez pas à nous contacter, on est tout à fait prêts à coopérer.

Par exemple demain, il y aura une séance UASG, donc le 24 février 2022 à Dubaï aux Émirats arabe unis. Vous voyez ici un exemple de la lettre d'information de l'UASG de cette année qui s'adresse surtout à

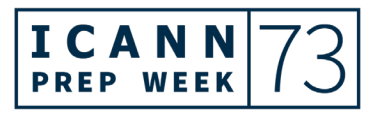

la communauté UASG, mais j'espère que par la suite, cette lettre d'information pourra s'étendre à d'autres personnes intéressées par l'UASG de par le monde. Diapositive suivante s'il vous plaît.

Vous voyez ici une diapositive qui a à voir avec la nouvelle conception du site web de l'UASG, des changements dus à l'évolution du hub de documents, parce qu'il y a énormément de documents qui sont fournis par l'UASG et nous voulions organiser ces documents de manière plus simple, que ce soit plus simple de chercher et d'afficher les documents. Donc nous espérons que ces changements vont vous aider. Diapositive suivante s'il vous plaît.

Et vous voyez ici certaines informations par rapport à la campagne des réseaux sociaux payée. C'est la première campagne de ce genre sur les réseaux sociaux lancée par l'UASG qui s'est concentrée sur les développeurs surtout. Vous voyez ici certains résultats, des résultats très positifs, mais je pense qu'il faudrait poursuivre cette campagne pour l'utiliser comme principal canal de sensibilisation. Diapositive suivante s'il vous plaît.

Moi, j'aime les communications, donc j'aimerais vous inviter vous tous à nous rejoindre sur les réseaux sociaux. Il y a beaucoup de mises à jour et d'annonces et vous serez ainsi tenus informés de nos activités. Et si vous êtes à la tête d'un groupe de réseaux sociaux, d'un canal de réseaux sociaux, n'hésitez pas à nous contacter, on est tout à fait prêts à coopérer.

Merci Ajay, voilà tout ce que j'avais à dire. Merci.

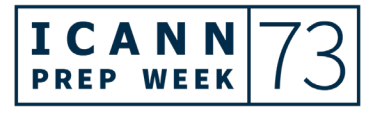

### ICANN73 Semaine de préparation – Point d'étape adressé à la communauté sur l'acceptation

## universelle **FR**

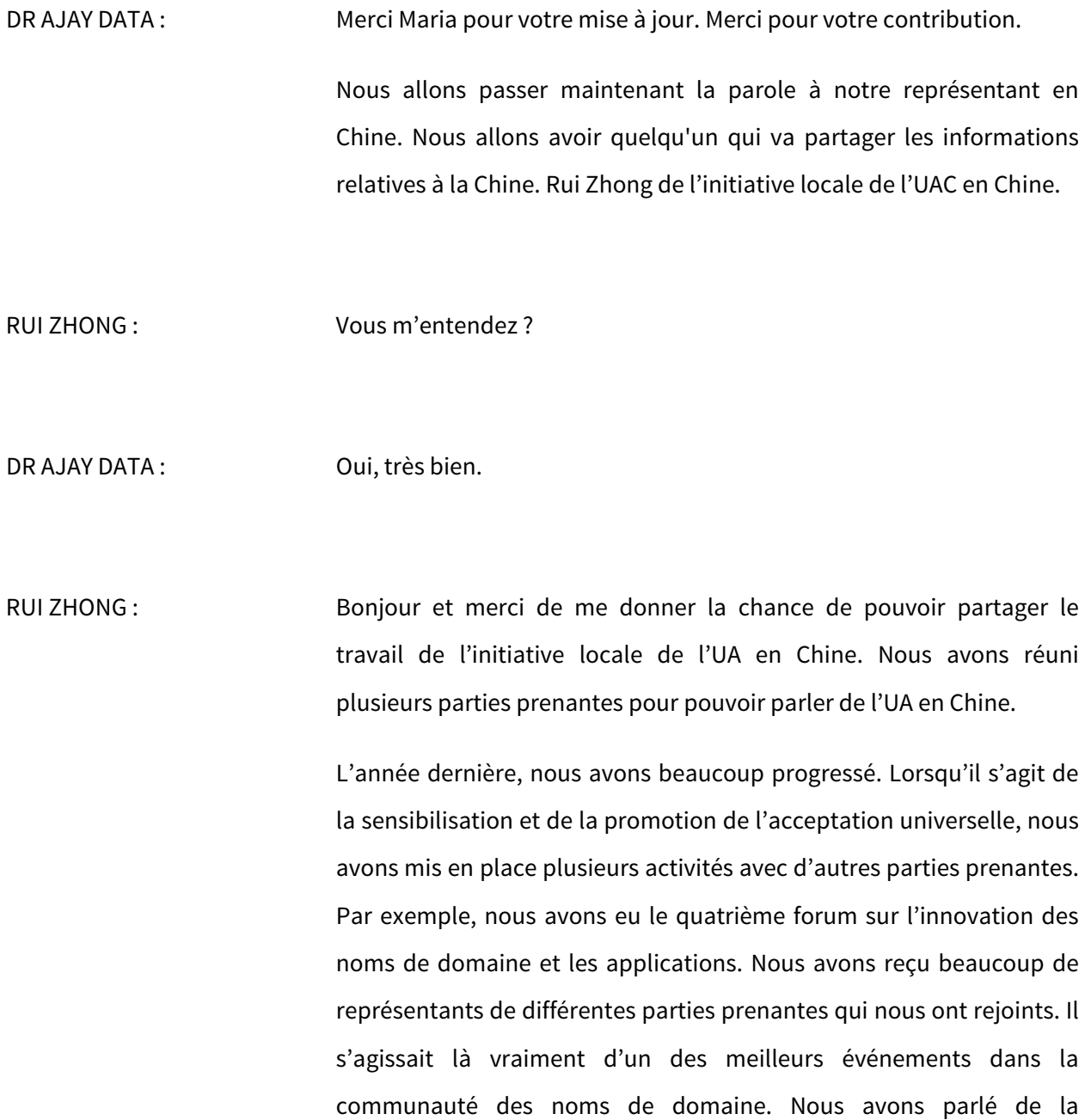

parler de l'acceptation universelle.

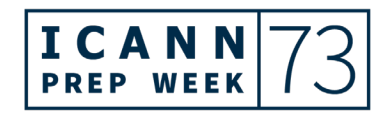

promotion de l'UA en Chine et nous avons beaucoup discuté durant ce

forum. Cela a été aussi un événement de promotion en Chine pour

Lorsqu'il s'agit de la formation, nous avons rassemblé les ambassadeurs UA pour partager des connaissances et pour faire la promotion des IDN chinois au public. Nous avons parlé aussi avec les étudiants universitaires. Nous avons aussi invité les ambassadeurs qui ont discuté de certains cas d'étude avec la communauté mondiale.

Aussi, nous avons promu des rapports IDN chinois lors du FGI 2021. Nous avons parlé de Google Chrome, de Microsoft, de Edge et du système chinois QQ. Aussi, nous avons travaillé sur le navigateur Safari d'Apple.

Nous avons fait une publication du rapport de tests de l'UA sur les navigateurs PC, mobiles supportant les noms de domaine chinois. Nous avons vu qu'il y a eu des progrès au cours des dernières années. Mais comme vous le voyez sur la diapositive, il y a encore certaines démarches qui doivent être améliorées. Et la Chine pourrait profiter de ces fonctions si elles étaient améliorées.

Donc c'est un démarrage rapide parce que les navigateurs réalisent qu'il est important de soutenir les IDN chinois. Nous avons aussi Chrome qui a lancé le support des IDN chinois. Nous avons donc partagé l'information avec la communauté. Nous avons encouragé les fournisseurs de service chinois à suivre les règlements d'IDN chinois sur Google. Prochaine diapositive s'il vous plaît.

La bonne nouvelle pour nos efforts de sensibilisation, c'est que la promotion des applications des noms de domaine chinois est meilleure dans le 14ème plan quinquennal de développement de l'industrie de l'information et des communications par le ministère de

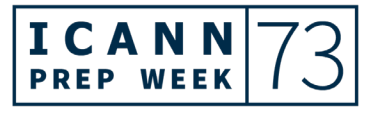

l'industrie et des technologies de l'information de la République populaire de Chine. Cela fournit un signal clair du fait que les IDN chinois trouvent beaucoup de support au niveau des politiques mises en place. Donc il faut absolument faire avancer ce processus, cette démarche. C'était une bonne nouvelle puisqu'elle a été aussi propagée par les médias et cela était encourageant pour toute la communauté.

Lorsqu'il s'agit d'autres plans, nous allons continuer de faciliter les progrès, par exemple pour l'EAI. En Chine pour les courriers électroniques, on a déjà inclus l'EAI dans leur plan de travail, ils ont donc lancé des cours de formation et d'éducation. Lorsqu'il s'agit d'autres applications internet pour tout ce qui est moteurs de recherche ou d'autres applications, il y aura des progrès sensibles lorsque l'importance de cela sera mise en avant.

DR AJAY DATA : Il faudrait aller plus vite parce que nous avons d'autres présentateurs.

RUI ZHONG : Nous espérons pouvoir continuer et avancer. Par exemple, nous préparons le prochain FGI.

Merci de m'avoir écouté.

DR AJAY DATA : Merci.

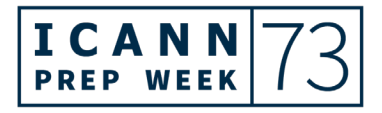

Maintenant, nous avons notre autre participante qui va faire sa présentation.

- MARIA KOLESNIKOVA : Oui, c'est moi. Je suis là.
- DR AJAY DATA : Parfait, allez-y.
- MARIA KOLESNIKOVA : D'accord. Bonjour une fois de plus. Je suis là pour parler de l'initiative locale de la communauté des États indépendants de l'Europe de l'Est, le CEIEU. Il s'agit de sept pays. Il y a des experts pour les ccTLD et pour la technologie, le marketing, etc. Passons donc à la prochaine diapositive.

Durant l'année dernière, nous avons fait beaucoup d'événements au niveau local. Je voulais en mentionner deux. Nous faisons cela dans différents pays. Ces événements sont organisés par nos membres dans leur pays respectif. Nous avons des ateliers UA au niveau régional pour les développeurs et les techniciens. Il y en a eu un en Russie en mars l'année dernière. Nos membres organisent des hackathon UA. Il y en a eu un qui a été organisé en Serbie. C'était très intéressant, ils ont parlé de du rôle et des problèmes du WHOIS. Ils ont aussi parlé des applications pour téléphones mobiles pour les données WHOIS et DNS, y compris les IDN. Comme vous voyez, ces problèmes sont vraiment partagés à tous les niveaux, même avec les développeurs.

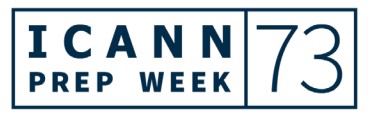

Nous avons aussi des membres des ccTLD. Excusez-moi. Ils sont aussi intéressés par la promotion des activités et des IDN. Nous avons aussi discuté de ces questions en connexion avec l'UA parce que tout cela est lié. L'acceptation universelle sera présentée au niveau des plateformes FGI nationales. Vous allez voir ici des exemples.

Nos initiatives locales étaient focalisées sur le développement de lignes directrices et de recommandations. Nous avons donc des documents pour chaque groupe de parties prenantes. Nous avons développé les grandes lignes directrices pour pouvoir mettre en œuvre les noms de domaine non ASCII dans les logiciels. Ces documents sont courts, mais ils ont basés sur les meilleures pratiques et sur les normes à suivre. Cela a été mis en place juste pour aider le personnel non technique pour qu'ils puissent travailler. Ces documents expliquent exactement ce que nous demandons aux développeurs et quelles sont les choses qu'ils doivent mettre en œuvre.

Nous avons fait aussi des propositions pour des documents qui pourraient être utilisés pour les gouvernements et leurs représentants et les autres entités qui élaborent certains documents. Nous avons fait aussi des études sur les IDN, par exemple parmi les registres ccTLD. Nous travaillons sur une certaine évaluation de l'acceptation universelle. Par exemple en Russie, il y a des ressources qui donnent des accès libres et gratuits et cela est soutenu par le gouvernement.

Pendant la prochaine période, nous voulons mettre en place des événements régionaux. Nous voulons inclure du matériel sur l'UA dans les cours du programme. Nous voulons aussi analyser des expériences

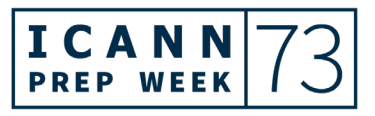

actuelles des utilisateurs lors de l'utilisation des IDN dans l'EAI. Bien sûr, ce sont des questions intéressantes, à savoir ce que les utilisateurs utilisent, s'ils essaient de réparer ou autre, quels sont leurs défis et comment on peut les aider à remédier à tout cela. Qu'est-ce que les utilisateurs peuvent faire maintenant ? C'est cela, la question.

C'est tout ce que j'avais.

DR AJAY DATA : Merci Maria pour votre présentation.

Maintenant, nous avons les initiatives locales de l'UA en Inde.

SARIKA GULYANI : Bonjour à tous, merci de me rejoindre. Je suis directrice pour l'Inde dans mon domaine. Nous travaillons dans différents domaines de l'économie. Nous allons parler des IDN indiens.

> Nous avons des initiatives locales depuis un an et demi. Nous avons vraiment des réussites. Nous avons pu, avec le groupe de communication, travailler sur beaucoup de choses. Il se passe beaucoup de choses. Prochaine diapositive s'il vous plaît, merci.

> Voilà les chapitres. Il y a les activités pour les initiatives locales FICCIIL et UA. Nous avons des programmes d'engagement de la communauté. Nous avons des rencontres avec les membres de la communauté. Nous discutons des questions et nous essayons d'obtenir le soutien. C'est un marché complexe, il y a 22 langues et des milliers de dialectes. Cela augmente vraiment la complexité de notre région.

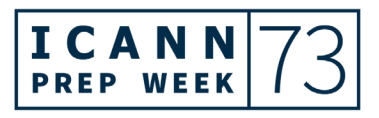

C'est comme s'il y avait plusieurs pays avec de multiples langues. Il faut faire attention à la diversité et il faut garder en tête toutes les activités.

CHRISTINA RODRIGUEZ : Excusez-moi de vous interrompre, mais est-ce que vous pourriez ralentir un petit peu le débit s'il vous plaît ?

SARIKA GULYANI : Oui, merci, excusez-moi. Je vais essayer de ralentir.

Dans le cadre de nos activités, nous avons travaillé sur les ateliers de travail sur l'UA et EAI qui ont eu trait à la mise en œuvre et à la manière dont l'UA peut aider les organisations à avancer. Nous avons travaillé avec [inaudible] ainsi qu'avec les membres de la communauté qui ont soutenu nos activités.

Outre cela, nous avons également organisé énormément de séances sur l'UA qui ont consisté en l'organisation de petits groupes de webinaires. Et étant donné qu'il y avait la pandémie, on a dû se réunir de manière virtuelle. On a beaucoup appris au cours de ces discussions et on a travaillé sur différents domaines, mis en œuvre des IDN, expansion de l'internet et on a vu comment est-ce que cela peut avoir une incidence sur l'économie de l'internet.

On a également organisé différentes réunions de groupes de parties prenantes avec près de 400 participants, avec des représentants gouvernementaux, notamment des représentants du ministère de l'économie en ligne de mon pays.

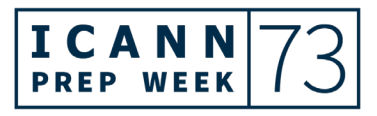

J'aimerais maintenant attirer votre attention sur ce que l'on pourrait faire à ce niveau-là. En Inde, on pourrait organiser le premier FGI. Nous avons été reconnus...

SEDA AKBULUT : Sarika, excusez-moi, mais est-ce que vous pourriez s'il vous plaît ralentir pour nos interprètes ? Nos interprètes vous demandent de bien vouloir ralentir s'il vous plaît.

SARIKA GULYANI : Écoutez, je suis désolée, je vais faire de mon mieux.

Donc on pourrait accueillir le prochain FGI ou un FGI. Cela a été reconnu par la direction du FGI mondial actuelle. Nous avons plusieurs chapitres qui ont coopéré avec le FGI en Inde pour organiser une séance spéciale sur l'UA. Donc nous avons trois séances FGI en Inde ainsi que des discussions spécifiques au cours du FGI sur l'internet multilingue ainsi que sur l'importance de l'UA comme pilier fondamental en vue de garantir le caractère inclusif et plein de l'internet. Donc voilà ce qui a été discuté au sein des parties prenantes, de l'industrie, des gouvernements et autres.

Autre événement important l'année dernière, le chapitre indien est devenu membre officiel de NIXI. On a travaillé en étroite coopération avec eux. L'UA fait partie intégrante des agendas nos ministères. Et le chapitre indien local a travaillé en coopération avec d'autres pour mettre en œuvre de nombreuses activités.

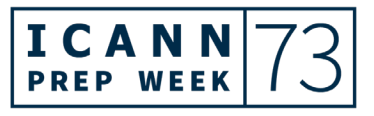

On a également l'inclusion de l'un des principaux ambassadeurs de l'UASG, je suis sûre que monsieur Data va vous en parler, monsieur [inaudible] qui fait partie de notre groupe. Il est fondateur de l'un des principaux services de paiement en ligne dans notre pays. Il est devenu ambassadeur UASG dans notre pays. Et dans le cadre des initiative de l'année prochaine, on va sous peu travailler avec lui.

Donc on va maintenir ce rythme en 2022. On va travailler davantage sur l'engagement, sur le renforcement des capacités, ateliers techniques, réseaux sociaux. Et ce processus est déjà en cours.

Vous voyez ici un rapide aperçu de nos activités. Je ne vais pas rentrer dans le détail, mais c'est ce dont je vous avais parlé, FGI en Inde et bien d'autres. Mais je ne vais pas de nouveau rentrer dans le détail parce que je n'ai plus beaucoup de temps.

Merci.

DR AJAY DATA: Merci Sarika. Ceci me permet de vous dire que vous avez fait d'excellentes choses en Inde. NIXI un registre de .in en Inde, le PDG Anil Jain a été récemment nommé président d'un groupe de travail et président du FGI Inde qui va faire partie à n'en pas douter d'un forum mondial FGI. Donc l'Inde œuvre énormément à ce niveau-là et l'UA fait partie intégrante de ce travail. Merci à tous.

> Je vais demander à tous les intervenants qui vont suivre de bien vouloir parler lentement pour nos interprètes.

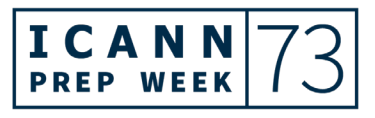

J'aimerais maintenant inviter le président de l'initiative locale UA de la Thaïlande à intervenir.

ANAWIN PONGSABORIPAT : Bonjour. Je vous parle du centre d'information des réseaux thaïlandais. Je vais vous parler de l'initiative locale UA en Thaïlande.

> En 2021, on a travaillé en vue de sensibiliser et renforcer les connaissances de nos étudiants du secteur privé et autres. Le premier atelier de travail a consisté à travailler sur les serveurs mails avec soutien de l'EAI avec 34 participants, y compris quatre personnes des centres internationaux de réseaux.

> Deuxièmement, nous avons eu un hackathon UA GibHub Pull avec un concours qui a donné lieu à 38 demandes dont une qui a été acceptée.

> Enfin, en 2021, nous avons eu un WebPresso pour créer une identité numérique commerciale avec 60 participants à qui nous avons expliqué les avantages de la création de sites web et de noms de domaine thaïs et d'emails pour faire croître leur activité.

> Cette année, en janvier, nous avons continué à organiser un atelier de travail pour éduquer les gens et leur apprendre comment promouvoir le soutien UA avec cette fois-ci 76 participants. Et dans les prochains mois, nous allons organiser un autre atelier de travail sur le développement à la préparation à l'acceptation universelle. Et nous prévoyons de proposer des cours en ligne. Et en septembre 2021, nous organiserons un autre hackathon.

Merci, c'était tout.

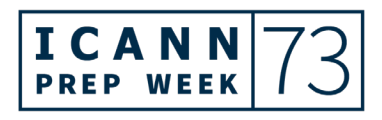

### ICANN73 Semaine de préparation – Point d'étape adressé à la communauté sur l'acceptation

# universelle **FR**

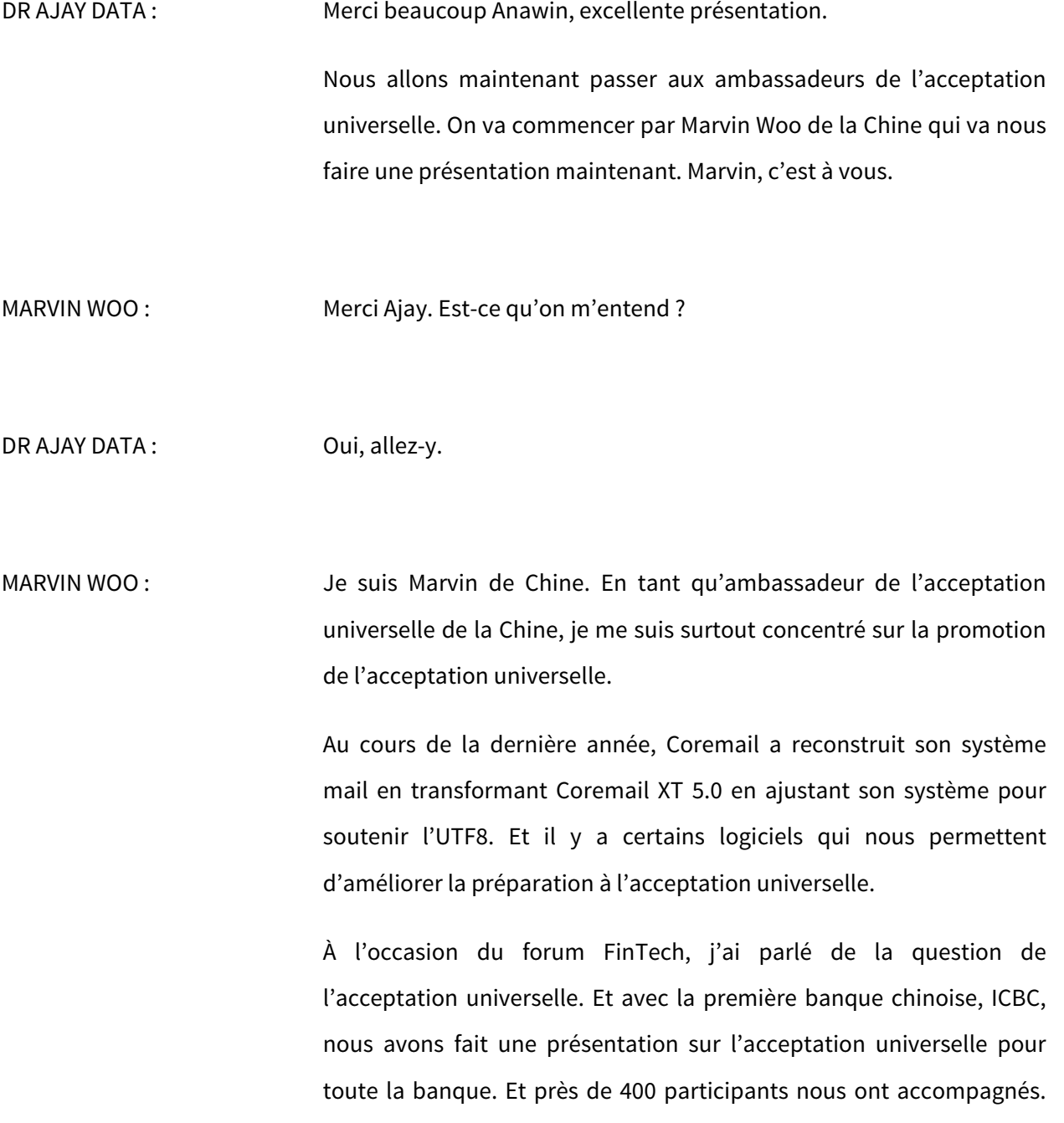

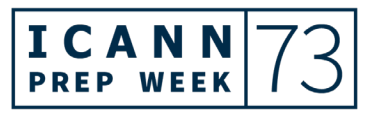

L'ICBC, je le répète, c'est la banque la plus importante en Chine.

Enfin, nous avons co-organisé un concours de l'innovation à Guangdong, à Hong Kong, à Macao et à Taïwan en recommandant l'EAI. Et j'utilise moi-même l'EAI pour mes mails professionnels. Vous voyez sur cette diapositive l'usage que je fais que l'EAI dans mes mails professionnels.

DR AJAY DATA : Merci Marvin. Et je suis sûr que vous allez pouvoir nous en dire un peu plus par la suite sur toutes vos activités formidables.

> Je pense que nous avons Lisa aujourd'hui qui nous accompagne. Allez-y et veuillez parler lentement s'il vous plaît pour nos interprètes. Allez-y, c'est à vous.

LISA LIANG : Bonjour à tous. Je vous présente ce rapport au nom de l'ambassadeur chinois de l'UA, monsieur [inaudible] Liu. Je suis très heureuse de vous accompagner. En tant que l'un des trois ambassadeurs chinois, monsieur Liu travaille pour sensibiliser à l'importance de l'UA.

> En 2021, monsieur Liu a joué un rôle de chef de file pour présider le quatrième forum pour la candidature créative des noms de domaine chinois. Environ 200 représentants d'entreprises, des noms de domaine et d'IDN chinois et dans le domaine de l'acceptation universelle se sont réunis. Et d'ailleurs, nous aimerions remercier monsieur Marvin d'avoir pris le temps d'enregistrer les vidéos de cet

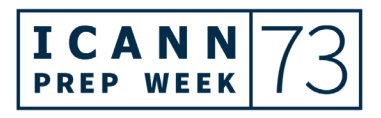

événement, ce qui est extrêmement important pour faire connaître les avancées dans le domaine de l'acceptation universelle.

Également, nous avons aidé l'Internet society de la Chine à conduire un rapport de tests pour l'acceptation universelle des noms de domaine chinois dans les navigateurs.

Troisièmement, nous avons activement participé aux activités off line et promu le projet de démonstration des noms de domaine chinois. Monsieur Liu a un site web qui a une grande répercussion avec une publicité en ligne et la diffusion des noms de domaine chinois.

Enfin, il a activement participé au travail de l'Internet society chinoise. Et monsieur Liu va continuer à promouvoir l'acceptation universelle. Et il remercie énormément la communauté chinoise, la communauté de l'ICANN et il va faire de son mieux pour obtenir de plus en plus de résultats pendant 2022.

DR AJAY DATA : Merci Lisa.

Avant de passer à Aman de l'Inde, je vais demander aux intervenants de bien vouloir jeter un œil au chat, il y a quelques questions à leur attention. Aman, c'est à vous.

### AMAN MASJIDE : Merci beaucoup.

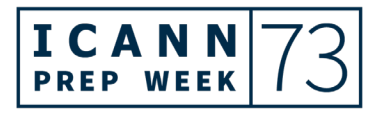

En tant qu'ambassadeur UA, j'ai eu l'honneur de travailler en étroite coopération avec l'initiative locale indienne menée par FICCI-ILIA et je travaille également avec Sarika et avec Dr Data.

Cela étant dit, il y a différentes initiatives locales qui sont en cours pour défendre l'acceptation universelle par l'intermédiaire de la participation de différents représentants académiques, experts, techniciens. Donc cela a été une excellente opportunité de travailler.

J'ai participé à un certain nombre de forums dont FICCI-ILIA. J'ai également eu l'occasion de travailler avec le forum sur la société de l'information. J'ai participé à un panel et à un certain nombre de discussions sur ce sujet. J'ai également travaillé avec un nouvel opérateur de registre, [inaudible], pour examiner la question de l'acceptation universelle du point de vue des utilisateurs finaux, du point de vue des clients et voir et essayer d'anticiper quelle va être leur expérience. On a parlé avec les 10 principales plateformes des réseaux sociaux. On va partager les résultats et les conclusions de cette étude avec l'UASG et on va publier d'ici peu ces résultats.

Nous avons investi beaucoup de temps pour mettre en place des stratégies...

SEDA AKBULUT : Excusez-moi de vous interrompre. Les interprètes demandent à ce que vous mettiez vos dispositifs en sourdine car on entend des bruits de fond. Merci de votre compréhension. Il y a certains participants qui ont leur micro ouvert.

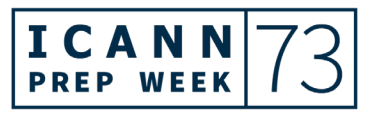

AMAN MASJIDE : Pour continuer, nous avons aussi essayé de mettre en place des stratégies pour connecter avec des opérateurs de sites web et d'autres propriétaires à travers différents médiums. Nous essayons de connecter sur certains forums et essayons de communiquer par courriels. Ces observations seront partagées avec l'UASG.

> Nous avons aussi publié un article sur l'acceptation universelle qui est publié et qui a été répliqué sur certains réseaux sociaux. Comme vous le voyez, le monde s'ouvre à l'acceptation universelle et c'en est la preuve. Nous voyons ainsi à quoi ressemblera l'internet dans l'avenir.

Merci à tous.

SEDA AKBULUT : Merci Aman.

Maintenant, nous allons parler avec Harish Chowdhary. Parlez lentement s'il vous plaît. Et que tout le monde mette en sourdine les notifications, leur micro du moins.

HARISH CHOWDHARY : Je suis ambassadeur UA en Inde. J'ai mis en place certaines activités. J'ai partagé mes opinions sur les stratégies et tout ce qui entoure l'acceptation universelle. J'ai travaillé aussi avec APRALO, soit At-Large Asie, Australie et les îles du Pacifique. Nous avons fait cela en janvier 2022.

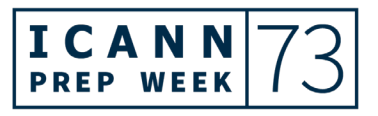

Nous avons aussi mis en place un atelier sur l'internet multilingue sous l'égide du ministère de l'électronique et des technologies de l'information du gouvernement de l'Inde. Nous avons fait cela le 4 décembre 2021. Nous avons eu un invité spécial, Shri Rijav Chandrasekhar, ministre d'état au ministère de l'électronique et des technologies de l'information.

Il y avait beaucoup de parties prenantes variées présentes. Nous avions le milieu universitaire, l'ITT, des représentants du gouvernement, des représentants de l'industrie indienne des TIC, des associations industrielles, des représentants de la communauté de la recherche qui étaient présents. Nous avions des représentants de l'industrie indienne des TIC comme Microsoft, Google, Mozilla, Xgen et Zoho. Ce sont des organisations qui travaillent sur des solutions spécifiques. Encore une fois, il y avait des associations industrielles comme FICCI et IAMI.

Encore une fois, nous avons présenté la raison d'être de l'UA, pourquoi celle-ci est importante et toutes les questions qui entourent l'UA et qui entourent les noms de domaine indiens. D'autres représentants ont aussi parlé d'autres questions techniques. Lorsqu'il s'agit de la sécurité, nous en avons parlé avec les représentants et tout cela a été inscrit dans un rapport.

Cela joue un rôle déterminant dans la mise en place de DEHTTPS comme vous le voyez à l'écran sur la diapositive. Cela a permis l'acceptation universelle et que celle-ci soit accomplie pleinement. Ainsi, tout le monde pourra naviguer sur l'internet dans leur propre langue.

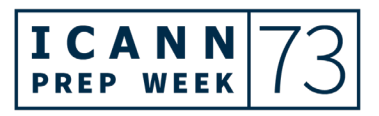

J'ai aussi eu l'opportunité de travailler avec une équipe qui travaillait sur le projet de l'UA local. C'est une initiative conjointe de NASSCOM IoT, l'internet des objets et l'intelligence artificielle et l'ICANN.

De plus, le site du FGI pour l'Inde a été créé en 13 langues et cela inclut l'anglais. Nous avons donc 13 IDN et cela inclut le français et l'espagnol. C'est un accomplissement énorme pour pouvoir démontrer comment on peut utiliser les IDN. Il y a aussi d'autres événements, tel que le FGI indien. Vous pouvez donc aller sur le site pour pouvoir expérimenter avec ces différents IDN sur un site.

Nous avons des activités futures sur la sensibilisation de l'acceptation universelle, la planification d'une série de webinaires. Nous allons voir comment nous fournissons le travail sur l'UA. Nous travaillons sur des projets spécifiques dédiés aux problèmes des sites web et des IDN et de la sécurité.

Voilà donc ma présentation. En fait, encore une fois, nous allons mettre en place des webinaires et des sessions locales de code pour les parties prenantes en Inde avec l'initiative locale UA.

DR AJAY DATA : Merci à vous.

Nous allons passer la parole à Abdulkarim au Nigéria.

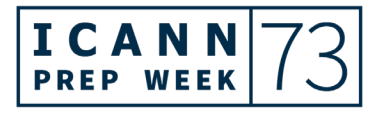

ABDULKARIM OLOYEDE: Merci beaucoup. Je vais essayer de mon mieux pour parler très lentement. Je sais qu'il faut aussi que je fasse ma présentation rapidement parce que nous n'avons pas assez de temps.

> Jusqu'à présent, au Nigéria, nous nous sommes concentrés sur le renforcement des capacités, surtout pour les industries, les entreprises, les domaines académiques et les gouvernements. Nous avons mis en place des présentations publiques. Nous avons fait cela devant la société nigérienne des ingénieurs. Nous avons parlé de la connexion des non connectés et du rôle de l'acceptation universelle.

> Aussi, nous avons un séminaire pour les étudiants de l'université de Ilorin. Nous allons parler aussi avec la commission des communications au Nigéria. Nous avons aussi pu avoir des événements organisés par l'équipe africaine. Nous avons fait des présentations. Nous avons eu un séminaire sur l'acceptation universelle à l'université d'Abuja et nous avons fait une présentation en juillet à l'école de la gouvernance internet du Ghana. Et nous avons aussi eu certaines présentations l'année dernière sur l'acceptation universelle pour la société nigérienne des ingénieurs. Nous avons fait du renforcement des capacités et nous avons pu communiquer avec beaucoup de domaines.

Merci.

### DR AJAY DATA : Merci.

Maintenant, nous avons Cengiz qui vient de Turquie.

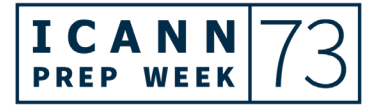

CENGIZ ACARTURK : Merci à tous. Merci Sahesh, Seda et Sarmad de nous avoir soutenus durant cette démarche avec tous nos progrès.

> Nous avons établi cette équipe centrale en 2020 pour pouvoir établir une initiative locale en Turquie. Les membres de l'équipe comprennent des chercheurs, des personnes du domaine technologique et des personnes qui viennent de différentes entreprises. Nous avons des réunions régulières en ligne mensuelles.

> Tout d'abord, nous avons fait des tests sur le terrain du côté technique parce que nous sommes tous des personnes qui travaillent dans les TIC. Nous avons donc mis en place des communications avec les universités et les institutions gouvernementales. Nous avons utilisé Microsoft Exchange et PostFix. Cela a fonctionné la plupart du temps.

> Nous avons aussi identifié des travaux futurs tel que la localisation du filtre antispam et du filtre antivirus. Vous savez, tout cela peut être lié aux langues locales aussi. Nous avons mis en place un rapport technique de tests qui a été livré d'ailleurs en turque. Prochaine diapositive s'il vous plaît.

> Ensuite, nous avons préparé une candidature au chapitre d'initiative locale en Turquie. Cela est en cours. Nous avons essayé de voir quelles sont les réglementations locales. Nous avons essayé de comprendre des aspects administratifs. On essaie de comprendre comment l'acceptation universelle est perçue par le public. Nous en avons discuté en détail. Nous avons aussi pris contact avec l'ISOC de Turquie

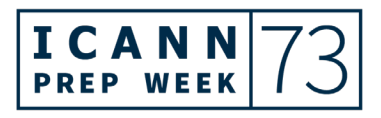

qui va collaborer avec nous afin de mettre en place l'acceptation universelle en Turquie.

Qu'allons-nous faire ? Nous allons essayer de comprendre la perception de l'acceptation universelle par la société en général. Nous allons pouvoir utiliser des modèles technologiques afin de mieux comprendre cela. Il nous faut des données au niveau technique. C'est le plan.

Nous voulons aussi élargir l'équipe centrale avec de nouveaux membres qui viendront de différentes parties prenantes. Et finalement, nous allons organiser des webinaires pour accroître la sensibilisation à l'UA en Turquie. Nous allons faire cela en collaboration avec le chapitre ISOC de Turquie.

Merci beaucoup.

DR AJAY DATA : Seda, vous voulez lire les questions ? On va peut-être pouvoir y répondre ici.

SEDA AKBULUT : Merci à tous de vos questions. J'ai essayé de répondre à toutes les questions sur le chat, mais je peux lire l'une des questions de Chris Disspain : « Quels sont les deux ou trois opérateurs de registre les plus importants qui peuvent aider à promouvoir l'acceptation universelle ? » Voilà pour une première question. J'y ai répondu, mais si vous voulez y ajouter des éléments de réponse, n'hésitez pas.

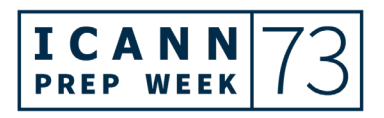

### ICANN73 Semaine de préparation – Point d'étape adressé à la communauté sur l'acceptation

# universelle **FR**

DR AJAY DATA : Seda, est-ce que cette question s'adresse à quelqu'un en particulier ?

SEDA AKBULUT : Chris, est-ce que vous adressiez cette question à une personne en particulier ? Non, apparemment que non. Et je pense que la réponse que j'ai donnée est suffisante.

> Il y a une autre question de Vadim Mikhaylovto pour Anawin : « Avezvous des enregistrements vidéos liés aux centres et ateliers de travail ? Si c'est le cas, est-ce que vous pourriez partager ces enregistrements ? »

ANAWIN PONGSABORIPAT : Oui, j'ai déjà partagé cela sur le chat.

SARMAD HUSSAIN : Merci à tous. Je crois que nous n'avons plus de temps maintenant. Donc nous allons demander au Dr Data de bien vouloir conclure maintenant.

> S'il y a encore des questions qui sont restées sans réponse sur le chat, n'hésitez pas à écrire à info@uasg pour poser votre question et on s'assurera d'y répondre par la suite. Merci, c'est à vous.

DR AJAY DATA : Merci beaucoup Sarmad.

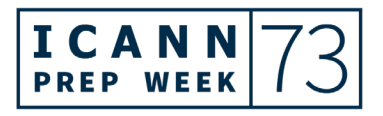

Merci à tous d'avoir participé ou d'être intervenu, en tout cas d'avoir voulu parler aujourd'hui de l'acceptation universelle. C'est la question la plus importante pour faire en sorte que le prochain milliard d'utilisateurs nous accompagnent sur internet d'ici peu. Et il est important de pouvoir fournir des solutions relatives à l'acceptation universelle.

Merci à tous de votre participation. Et on se retrouve lors de la prochaine séance ou à l'occasion de l'ICANN73. Merci de votre participation et à bientôt.

SARMAD HUSSAIN : Merci Mr Data, merci à tous les intervenants. Merci de cette séance très active

> Nous allons maintenant clore cette réunion et interrompre l'enregistrement. Merci à tous. L'enregistrement est terminé.

**[FIN DE LA TRANSCRIPTION]**

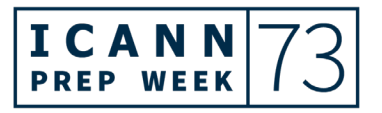